# **Patrones de Diseño**

#### Patrón estructural *Composite*

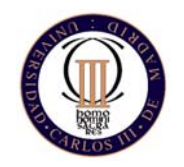

Técnicas de Programación - Curso 2008/09 (Esther Guerra Sánchez)

# *Composite* **Propósito**

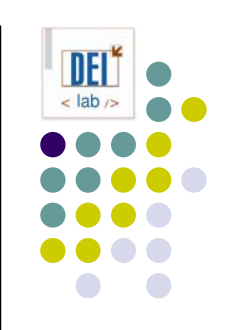

• Componer objetos en estructuras arbóreas para representar jerarquías todo-parte. Manipular todos los objetos del árbol de manera uniforme

#### **Motivación**

• Ej.: las aplicaciones gráficas manejan grupos de figuras hechas de componentes sencillos (líneas, texto...)

#### **• Solución:**

- $\bullet$  Primitivas para los componentes sencillos, y otras para los contenedores? No porque no se tratan de manera uniforme
- $\bullet$  Definir una clase abstracta que represente componentes y contenedores, de la cual todas heredan, y que define sus operaciones

#### *Composite* **Motivación**

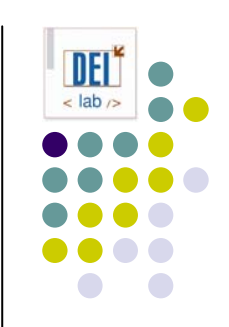

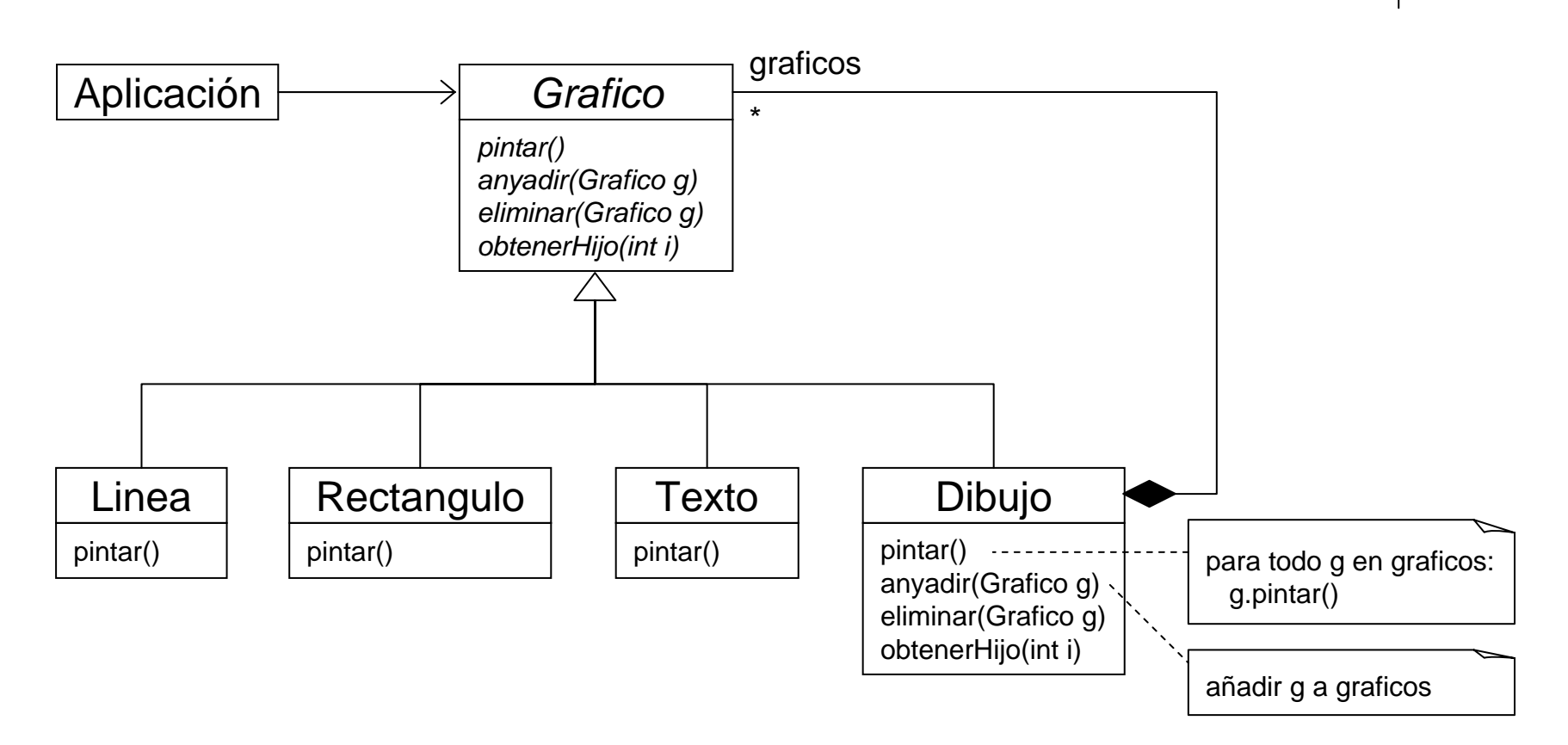

# *Composite* **Aplicabilidad**

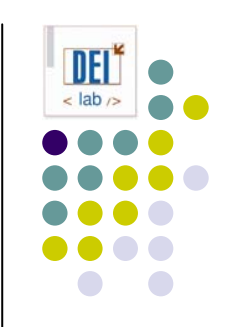

- z Usa el patrón *Composite* cuando:
	- $\bullet$ Quieres representar jerarquías de objetos todo-parte
	- Quieres ser capaz de ignorar la diferencia entre objetos individuales y composiciones de objetos. Los clientes tratarán a todos los objetos de la estructura compuesta uniformemente.

#### *Composite* **Estructura**

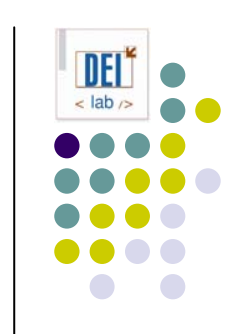

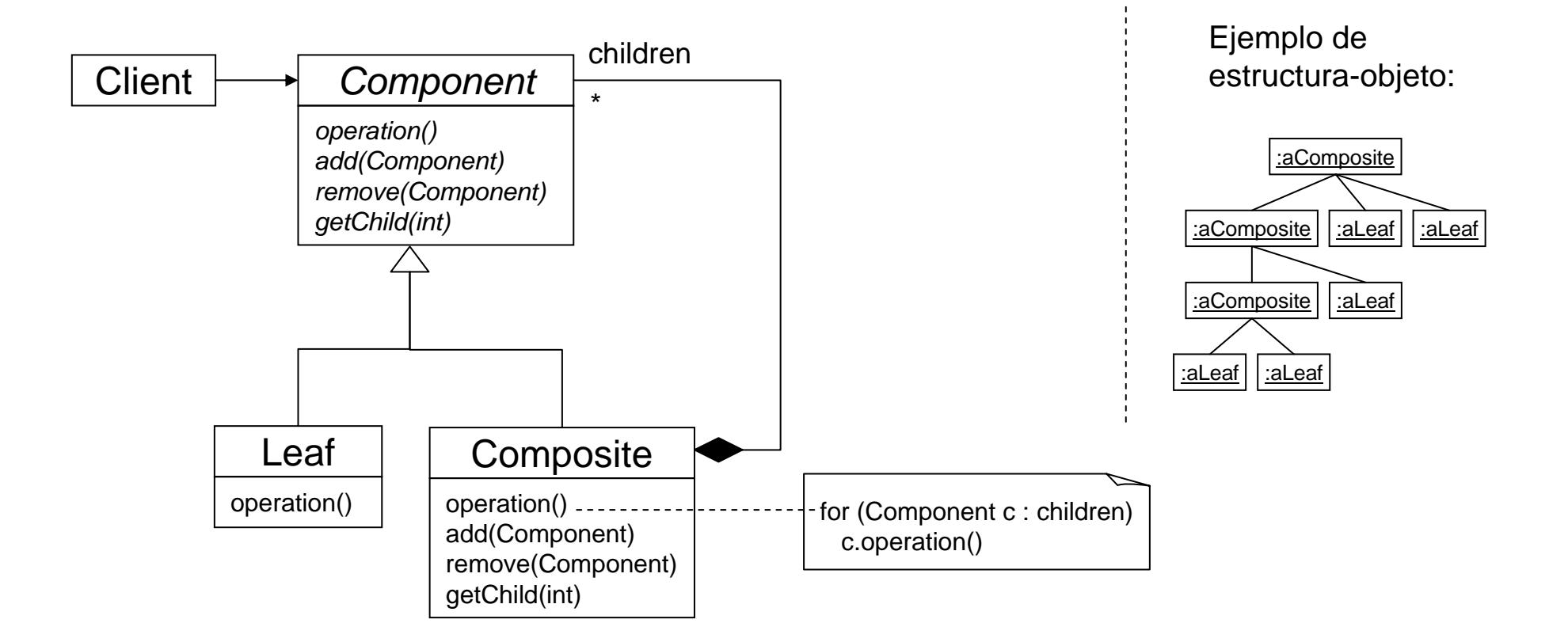

# *Composite* **Participantes**

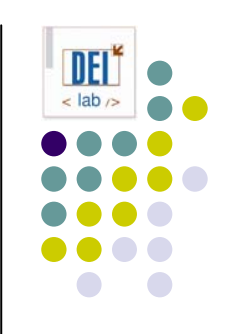

- O **Component** (*Grafico*):
	- $\bullet$ define la interfaz común para los objetos de la composición
	- $\bullet$ define la interfaz para acceder y gestionar los hijos
	- $\bullet$ puede definir un comportamiento por defecto común a las subclases
	- $\bullet$  (opcional) define la interfaz para acceder al padre de un componente en la estructura recursiva, y la implementa si es apropiado
- z **Leaf** (*Linea*, *Rectangulo*, *Texto*):
	- $\bullet$ representa los objetos hoja (sin hijos) de la composición
	- $\bullet$ define comportamiento para los objetos primitivos
- O **Composite** (*Dibujo*)*:*
	- $\bullet$ define comportamiento para los componentes que tienen hijos
	- $\bullet$ almacena componentes hijo
	- $\bullet$ implementa las operaciones de *Component* para la gestión de hijos
- z **Client***:*
	- $\bullet$ manipula los objetos de la composición a través de la interfaz *Component*

#### *Composite* **Colaboraciones. Ejemplo**

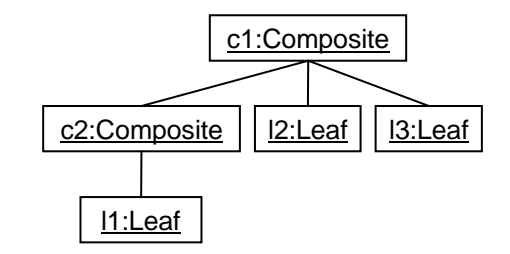

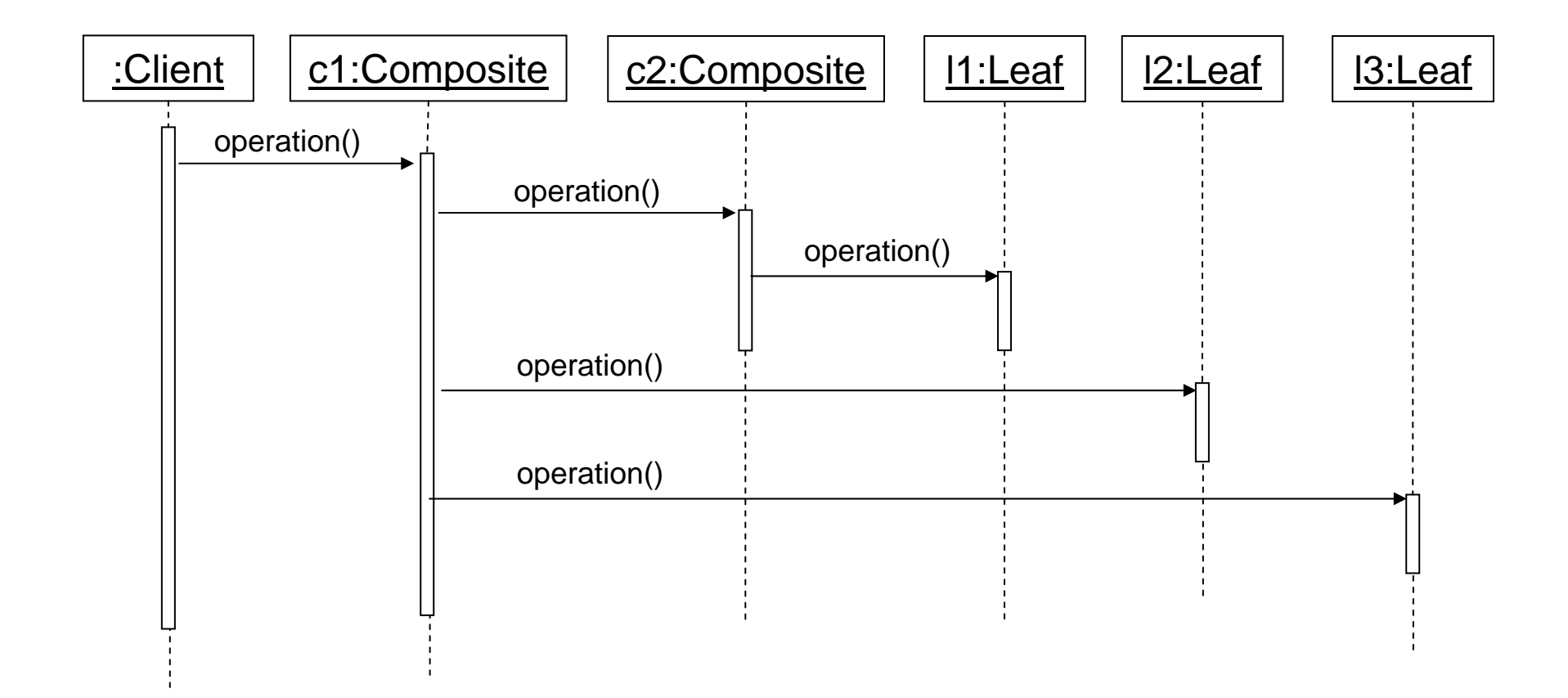

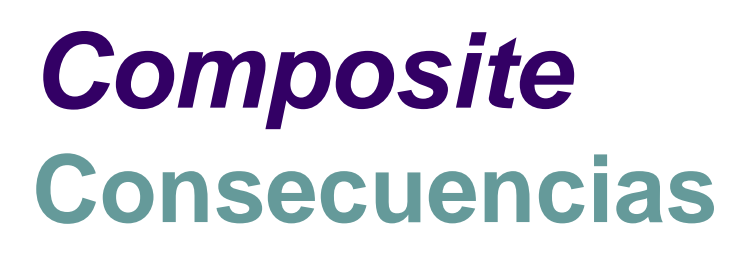

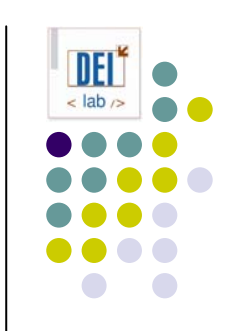

- Define jerarquías de clases hechas de objetos primitivos y compuestos. Si el código cliente espera un objeto simple, puede recibir también uno compuesto
- Simplifica el cliente. Objetos simples y compuestos se tratan homogéneamente
- Facilita la incorporación de nuevos tipos de componentes
- **Puede hacer el diseño demasiado general. Es complicado** restringir el tipo de componentes de un *composite*.

#### *Composite* **Implementación**

- Referencias explícitas a los padres
	- $\bullet$ Simplifica algunas operaciones de la estructura compuesta
	- $\bullet$ Definirlas en la clase *Component*
	- $\bullet$ Gestionarlas al añadir/eliminar elementos de un *Composite*

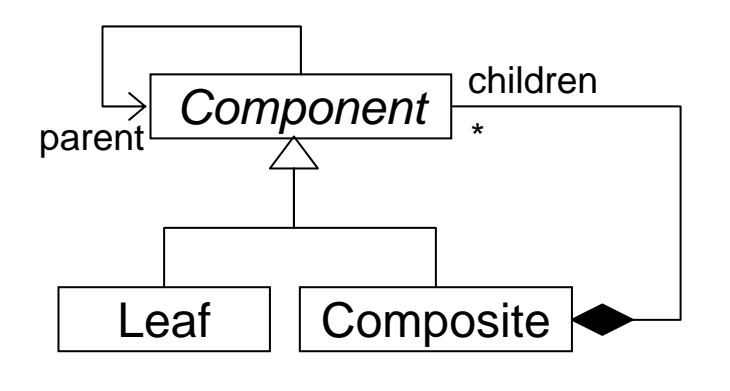

- $\bullet$  Compartir componentes
	- $\bullet$ Útil para ahorrar memoria
	- $\bullet$ La gestión de un componente con varios padres se complica

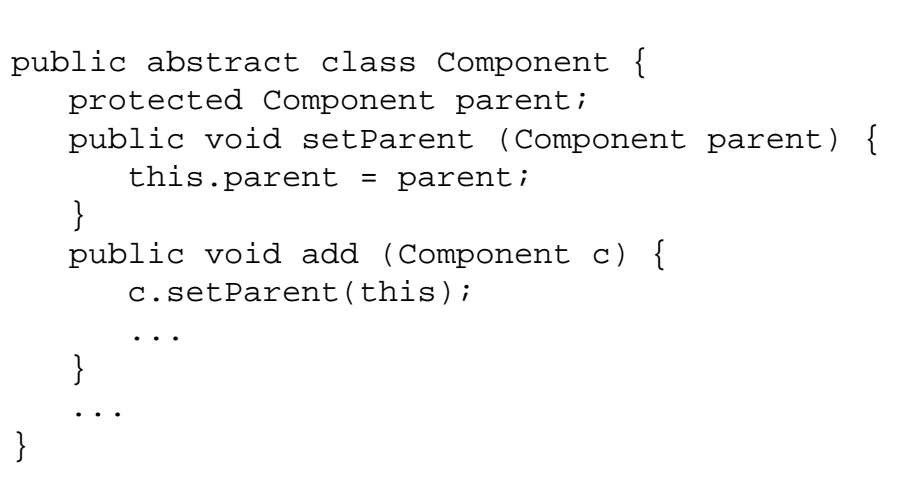

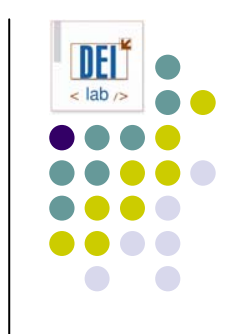

#### *Composite* **Implementación**

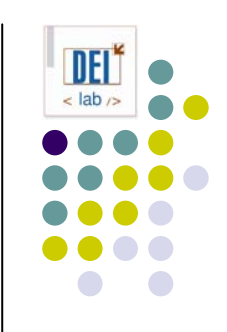

- Maximizar la interfaz del componente
	- $\bullet$  Uno de los objetivos del *Composite*: que los clientes no tengan que saber si están tratando con clases compuestas o con hojas
	- $\bullet$ Dar comportamiento por defecto que sobrescribirán las subclases
	- $\bullet$  Ej: por defecto *getChildren* no devuelve hijos, lo cual es válido para las hojas, pero los compuestos deben sobrescribir la operación
- **Declaración de las operaciones de gestión de hijos** 
	- $\bullet$  Definirlas en la raíz *Component* y dar implementación por defecto
		- O Se obtiene transparencia, se pierde seguridad (¿cómo evitar que un cliente añada/elimine objetos a una hoja?)
	- $\bullet$  Definirlas en *Composite*
		- zSe obtiene seguridad, se pierde transparencia (interfaz no uniforme)
		- zSi se pierde el tipo hay que hacer *downcasting*, lo cual es inseguro

#### *Composite* **Implementación**

- z ¿Debe declarar *Component* una lista de componentes?
	- $\bullet$ Penalización de espacio por cada hoja, incluso si no tiene hijos
- **•** A veces los hijos tienen un orden (patrón *iterator*)
- z ¿Quién debe borrar los componentes?
	- $\bullet$  Si no hay recolector de basura, el *Composite* (excepto si las hojas pueden estar compartidas)
- z ¿Cuál es la mejor estructura de datos para almacenar los componentes?

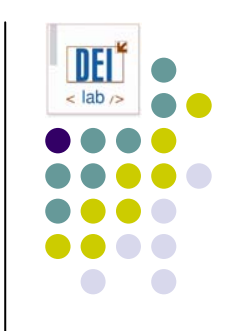

#### *Composite* **Código de ejemplo (1)**

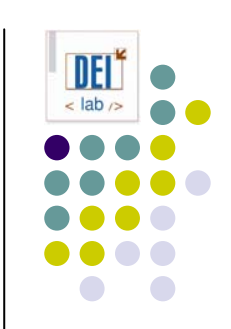

```
public interface Component {
  public void add (Component c);
  public void remove (Component c);
  public Component getChild (int i);
}
public class Leaf implements Component {
  public void add (Component c) {} // también puede lanzar una excepción
  public void remove (Component c) {} // también puede lanzar una excepción
  public Component getChild (int i) { return null; }
}
public class Composite implements Component {
  private Vector children = new Vector();
  public void add (Component c) \{ children.addElement(c); \}public void remove (Component c) { children.removeElement(c); }
  public Component getChild (int i) { return children.elementAt(i); }
}
```
#### *Composite* **Código de ejemplo (2)**

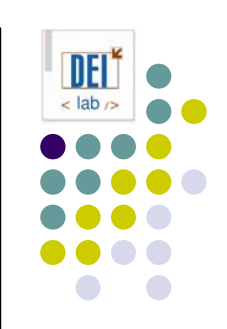

```
public abstract class Component {
  public void add (Component c) {} // también puede lanzar una excepción
  public void remove (Component c) {} // también puede lanzar una excepción
  public Component getChild (int i) { return null; }
}
public class Leaf extends Component {
}
public class Composite extends Component {
  private Vector children = new Vector();
  public void add (Component c) \{ children.addElement(c); \}public void remove (Component c) { _children.removeElement(c); }
  public Component getChild (int i) { return _children.elementAt(i); }
}
```
# *Composite* **Código de ejemplo (3)**

```
public interface Component {
   public Composite getComposite ();
}
public class Leaf implements Component {
   public Composite getComposite () { return null; }
}
public class Composite implements Component {
   private Vector children = new Vector();
   public void add (Component c) \{ children.addElement(c); \}public void remove (Component c) { children.removeElement(c); }
   public Component getChild (int i) { return children.elementAt(i); }
  public Composite getComposite () { return this; }
}
// código cliente
Composite aComposite = new Composite();
Leaf aLeaf = new Leaf();
Component aComponent;
aComponent = aComposite;
if (aComponent == aComponent.getComposite()) test.add(new Leaf()); // añadirá la hoja
aComponent = aLeaf;
if (aComponent == aComponent.getComposite()) test.add(new Leaf()); // no añadirá la hoja
```
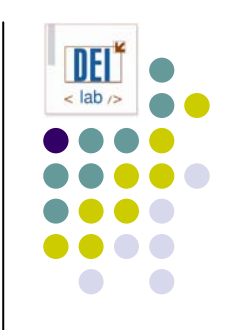

# *Composite* **En java…**

- $\bullet$  En el paquete java.awt.swing
	- $\bullet$  **Component**
		- **•** Component
	- $\bullet$  **Composite**
		- Container (abstracta)
		- $\bullet$ Panel (concreta)
		- $\bullet$ Frame (concreta)
		- $\bullet$ Dialog (concreta)
	- Leaf:
		- $\bullet$  Label
		- $\bullet$ TextField
		- Button

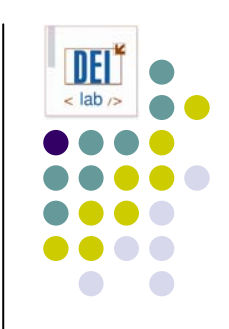

# *Composite* **Ejercicio**

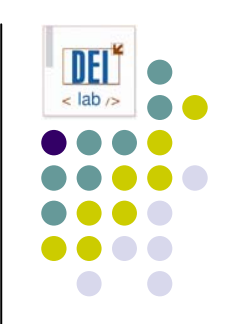

- **Se quiere construir un editor de expresiones matemáticas. Especificar el diagrama de clases que permita representar expresiones válidas.**
- z **Una expresión válida estará formada o bien por un número, o bien por la suma/resta/división/multiplicación de dos expresiones**
- z **Ejemplos de expresiones válidas:**

$$
\bullet \quad 4
$$

- z **3+8**
- z **14 \* (3+5)**
- $\bullet$ **...**

#### *Composite* **Solución posible 1**

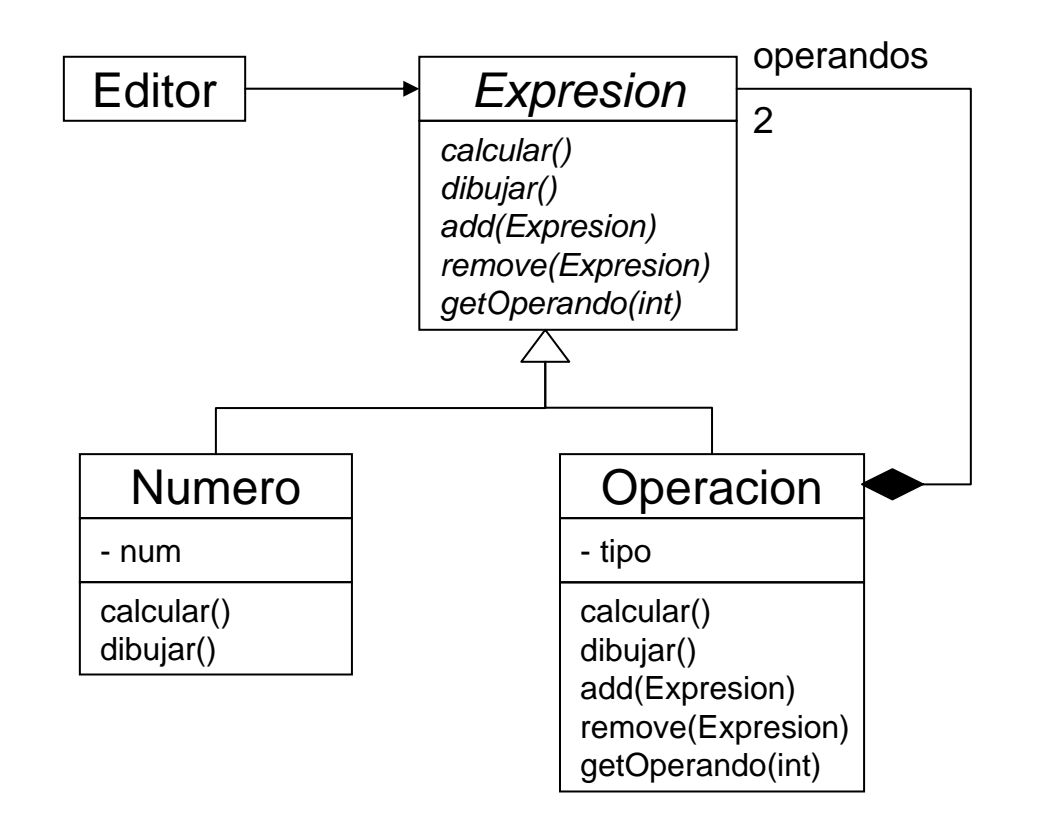

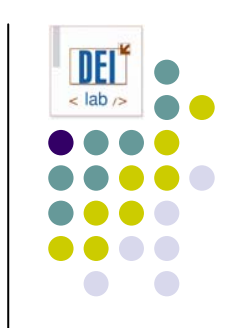

#### *Composite* **Solución posible 2**

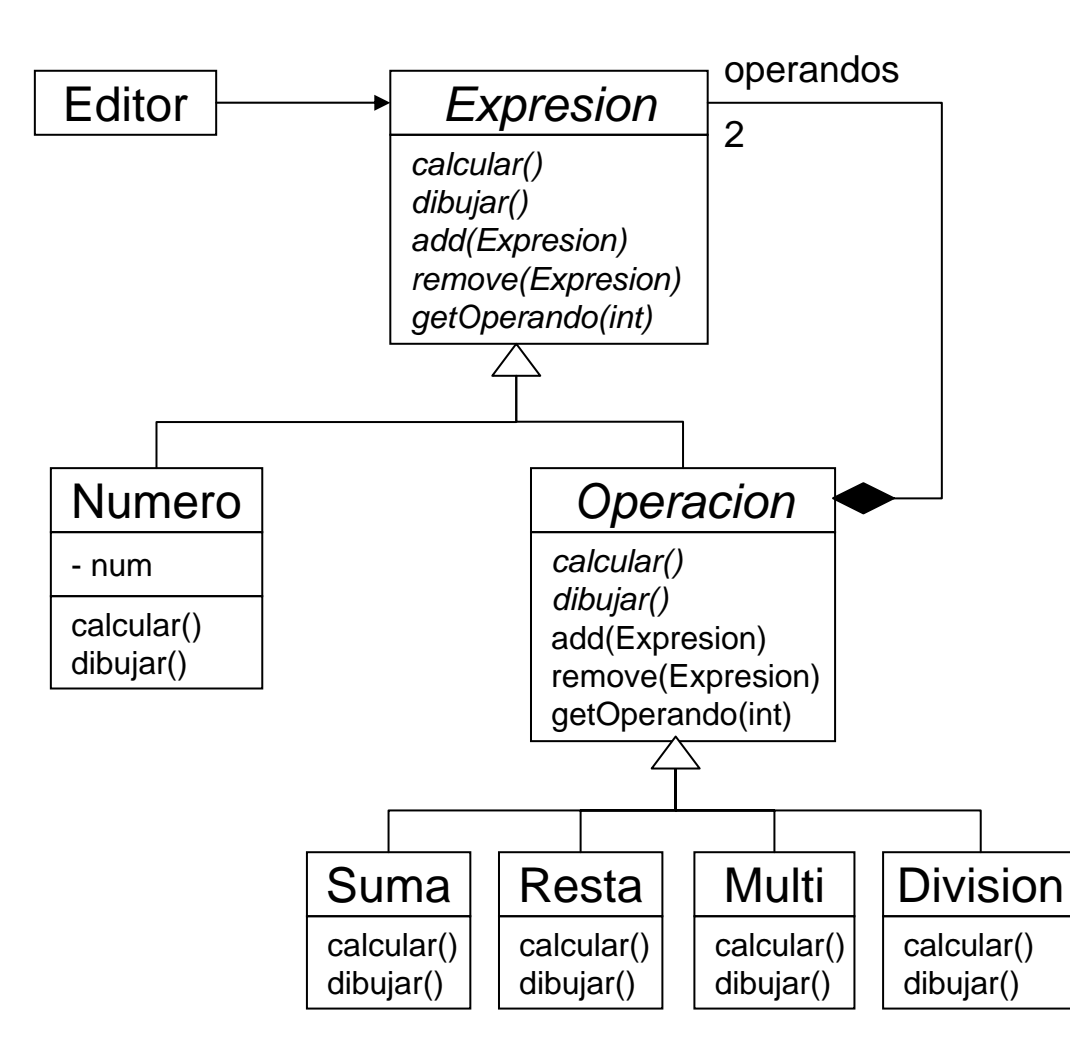

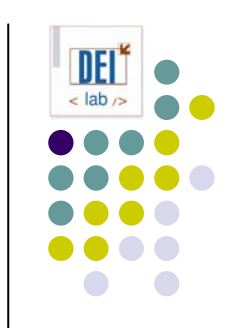